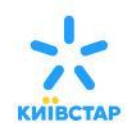

# **Услуга «Домашний Интернет»**

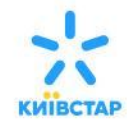

### *Архитектура сети*

«Киевстар» владеет собственной магистралью Москва-Франкфурт, что позволяет строить собственную сеть, а кольцевая топология построения сети позволяет предоставлять стабильную подачу сигнала, без разрыва соединений. Услуга «Домашний Интернет»

предоставляет симметричную скорость (скорость загрузки и выгрузки одинаковая). В Украине чаще всего для доступа в Интернет используются технологии передачи данных через инфраструктуру существующих телефонных: технология ADSL(максимальная скорость передачи данных 8-24Мбит/с) и телевизионных сетей:

технология DOCSIS(42 Мбит/с). Оптическая сеть «Киевстар» FTTB (Fiber To The Building-Оптика в дом) Максимальная скорость до жилого дома по оптической сети- 1 Гбит/с

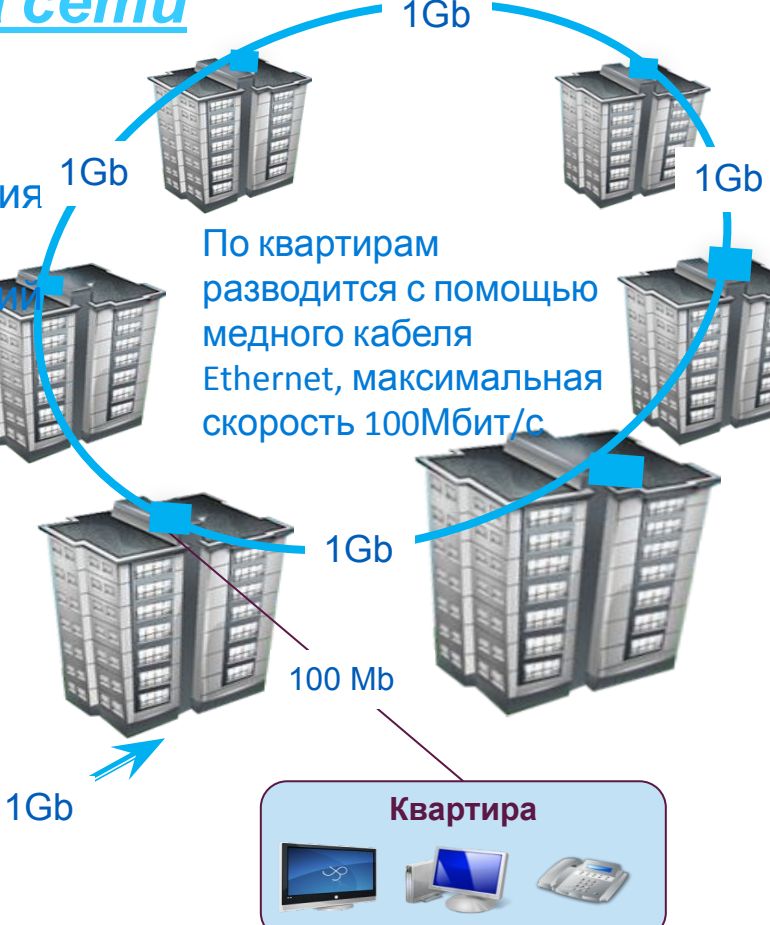

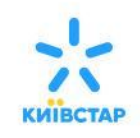

### *Условия подключения*

Услуга предоставляется **физическим лицам** - жильцам многоквартирных домов, а также **юридическим лицам**, которым необходим интернет в магазинах, кафе, салонах красоты и просто офисных помещениях После оформления заявления, с клиентом **свяжутся в течении 24 часов**, чтобы договориться об удобном времени подключения. Подключение «Домашнего Интернета» от Киевстар является **бесплатным. Бесплатное подключение** включает в себя:

- работу мастера,
- заведение кабеля в квартиру,
- 20 м кабеля по квартире,
- ✔ настройку подключения к Интернету.

Услуга предоставляется на основании **публичного договора(договороферта),** без каких-либо документов со стороны абонента**.**

#### **Первоначальный**

**платеж** должен быть внесен абонентом **до конца суток, в которые производится подключение**, для корректной работы услуги.

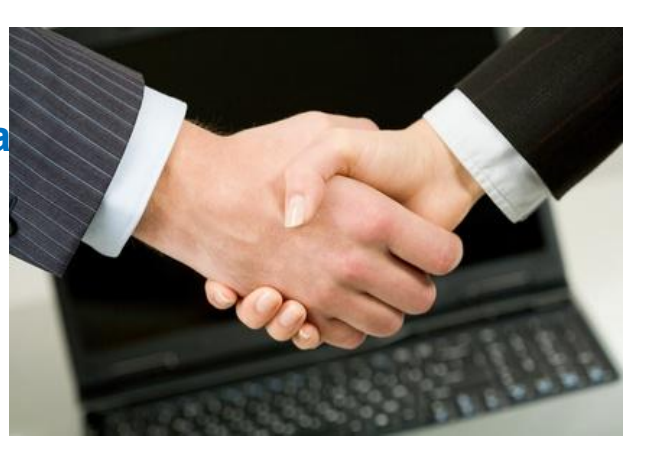

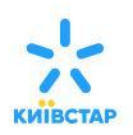

### *Услуга «Быстрое подключение»*

- Если Вы желаете как можно быстрее начать пользоваться услугой «Домашний Интернет» - воспользуйтесь услугой «Быстрое подключение» и уже в день заказа пользуйтесь ресурсами глобальной информационной сети!
- Чтобы заказать «Быстрое подключение», достаточно подать заявку на подключение услуги «Домашний Интернет» в ЦОА или ЦТО
- Заявку на «Быстрое подключение» услуги «Домашний Интернет» можно подать с понедельника по субботу с 0:00 до 15:45. В другое время, а также в выходные дни и дни государственных праздников заявки НЕ принимаются.

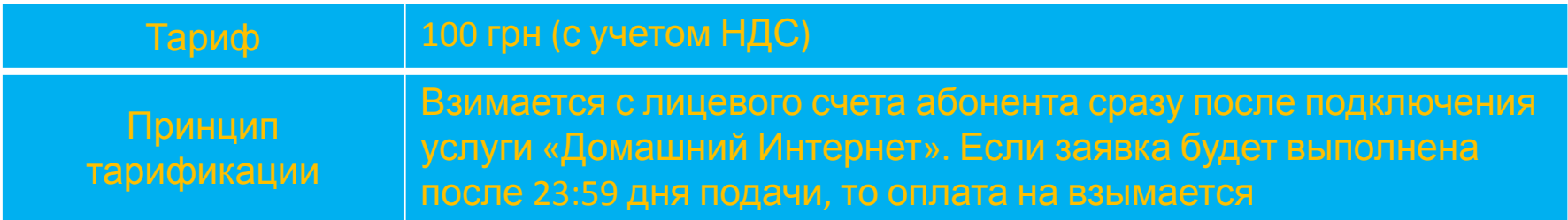

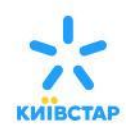

## **Тарифы. Услуги**

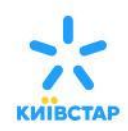

### *Домашний Интернет 2015*

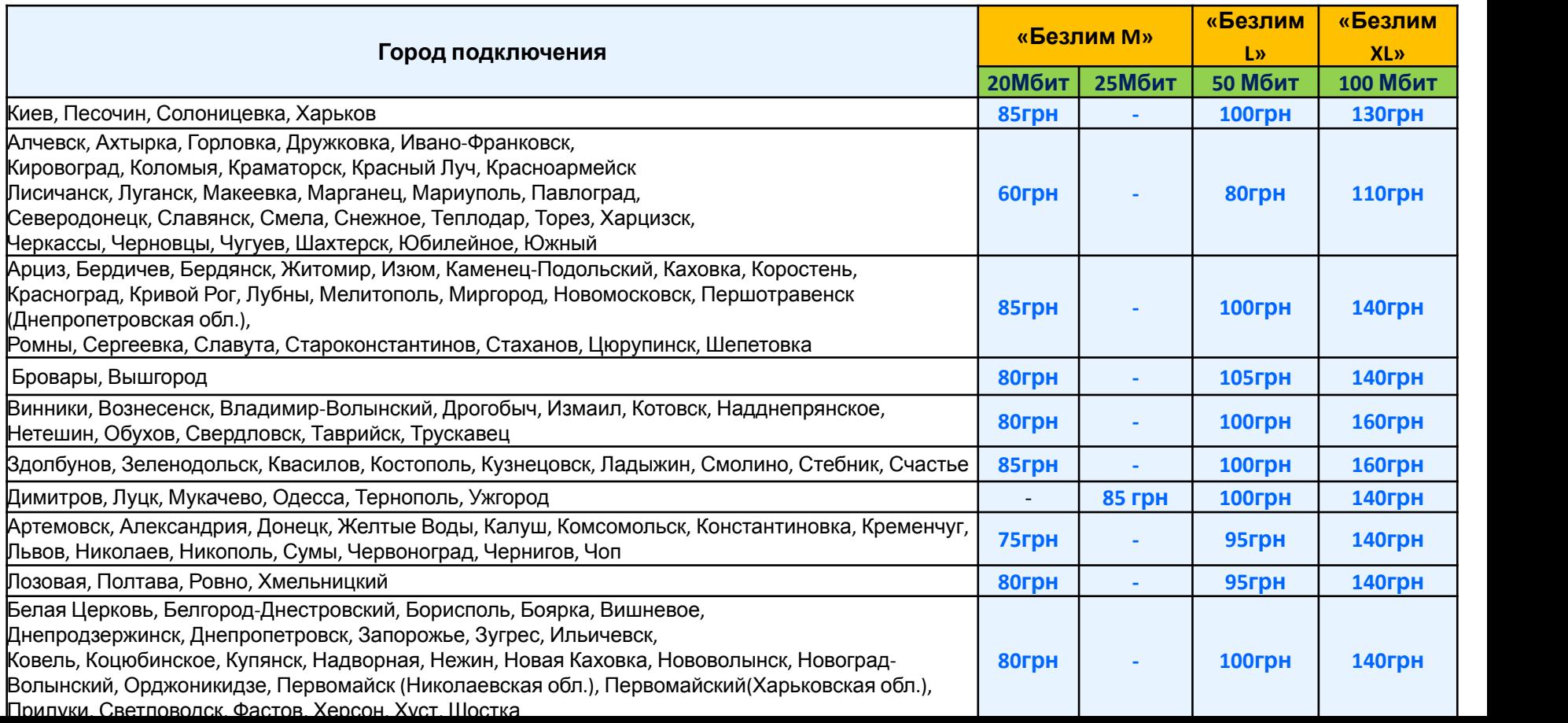

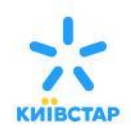

- ✔ Заявка на изменение тарифного пакета принимается только при условии, что внесен первоначальный платеж.
- При замене на тарифный план 2015 все ранее начисленные бонусы аннулируются
- ✔ **Плата за изменение тарифного пакета НЕ взимается**, если сумма абонентской платы в тарифном пакете, на который абонент желает перейти, больше или равна сумме абонентской платы в действующем тарифном пакете абонента.
- ✔ Стоимость изменения тарифного пакета составляет **30 грн**., если **сумма абонентской платы** в тарифном пакете, на который абонент желает перейти, **меньше,** чем сумма абонентской платы в его действующем тарифном плане.
- ✔ При подаче заявки на замену тарифного плана, остаток должен составлять более 30 грн.
- Заявка на изменение будет выполнена с 1-го числа месяца, следующего за месяцем подачи заявки.

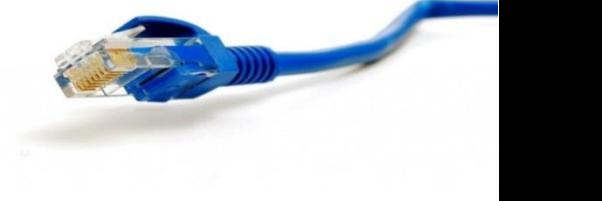

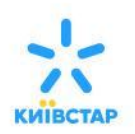

- Абонентская плата по ТП и дополнительным услугам начисляется 1-го числа каждого месяца в полном объёме.
- Если на первое число месяца сумма средств на лицевом счете меньше общей суммы абонентской платы по ТП и дополнительным услугам, то предоставление услуги приостанавливается, абонентская плата не начисляется.
- Если в течение всего календарного месяца услуга была отключена, то абонентская плата за месяц не начисляется.
- Если хотя бы один день в календарном месяце услуга была подключена, то абонентская плата начисляется в полном объеме за весь месяц
	- Порог отключения составляет 0 грн.

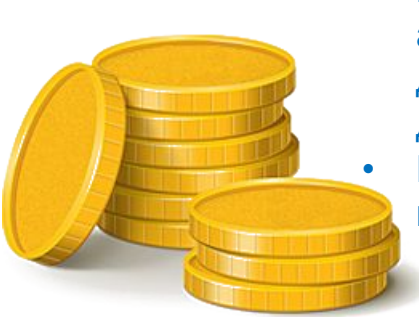

- Возобновление предоставления услуги происходит автоматически после пополнения счета на сумму, которой будет достаточно для оплаты абонентской платы по ТП и дополнительным услугам
- При условии успешного начисления АП, пользоваться услугой до конца месяца абонент сможет при наличии на счете 0,01 грн и более.

 $\frac{1}{2}$ 

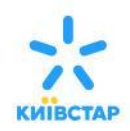

- ❖ **Услуга «Неделя доверия» позволяет** всем пользователям услуги "Домашний интернет», при недостаточной сумме для оплаты стоимости ТП и дополнительных услуг получить доступ к сети Интернет на 7 дней
- ❖ **Услуга «Неделя доверия» дополнительно не оплачивается,** просто начисляется абонентская плата, предусмотренная условиями ТП.
- ❖ **Подключить услугу можно** только при условии, что на лицевом счету нет задолженности.
- ❖ **SMS-информирование абонента:**
- 1. в день отключения услуги Интернет;
- 2. при подключённой услуге «Неделя доверия» за 3 дня до окончания её действия;
- 3. в день отключения услуги «Неделя доверия».
- ❖ **Услуга не предоставляется** если Интернет отключен в течение **10 и более дней**

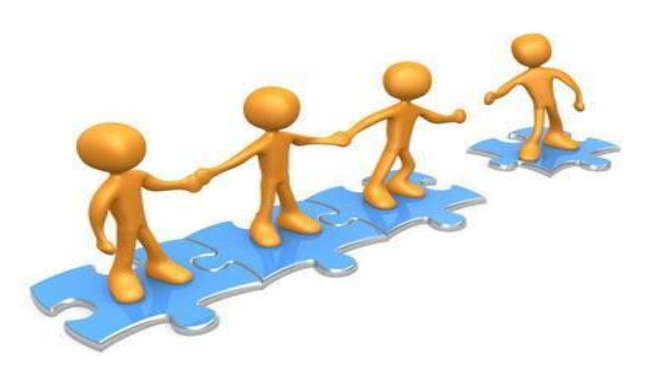

# *«Временное прекращение предоставления*

- Абоненту предоставляется возможной Саременно приостановить действия услуги «Домашний Интернет» на один календарный месяц.
- Если по истечении месяца абонент не подключает услугу после временного приостановления, то "Временное прекращение предоставления услуги" автоматически продлевается.
- **• Автоматическое продление** возможно только при условии достаточной суммы на счете для снятия АП (10 грн/мес). Если денег недостаточно, то услуга отключается.
- **• При возобновлении действия услуги** "Домашний Интернет" у абонента будет снята абонентская плата по ТП **пропорционально количеству оставшихся дней в месяце** (сразу за весь остаток текущего месяца), а также в полном объеме абонентская плата за дополнительные услуги. Если на счете недостаточно средств, то абонентская плата не начисляется, и возобновление предоставления услуги не осуществляется.
- **Заявка на приостановление услуги выполняется** с 1-го числа следующе Подать заявку на приостановление будущей датой возможности нет.
- **В случае если абонент желает полностью прекратить пользоваться усл «Домашний Интернет»** от Киевстар – ему нужно обратиться в **ЦОА с паспортом** для написания соответствующего заявления.

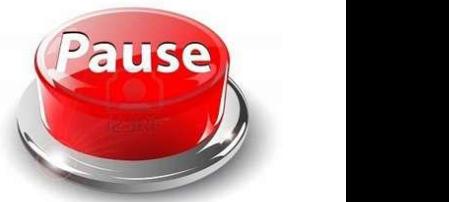

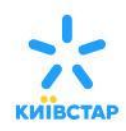

### *Услуга «Роутер»*

**Подключив услугу «Роутер»**, Вы сможете:

- с удобством **пользоваться услугой** «Домашний Интернет» из любой точки квартиры **без необходимости прокладывать провода**
- **• одновременно с нескольких устройств** осуществлять доступ к сети Интернет
- для доступа к Интернету использовать л**егкое портативное оборудование** вместо громоздких стационарных компьютеровие
- на протяжении 10 месяцев, с момента её подключения, **получать скидку** на ежемесячный обязательный платеж Клиент может подключить 1 услугу «Роутер» для

1 лицевого счета.

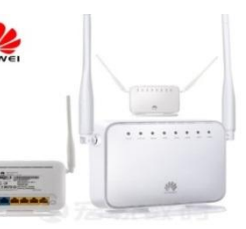

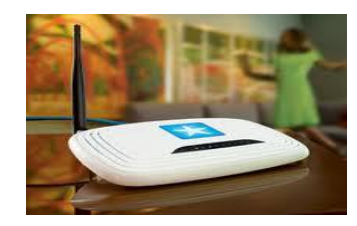

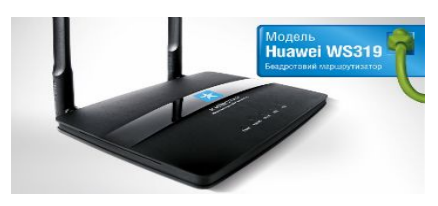

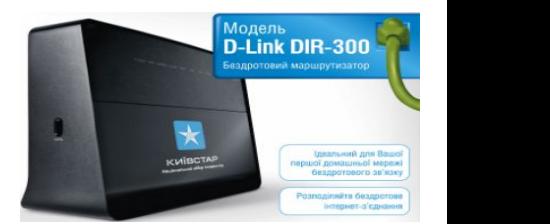

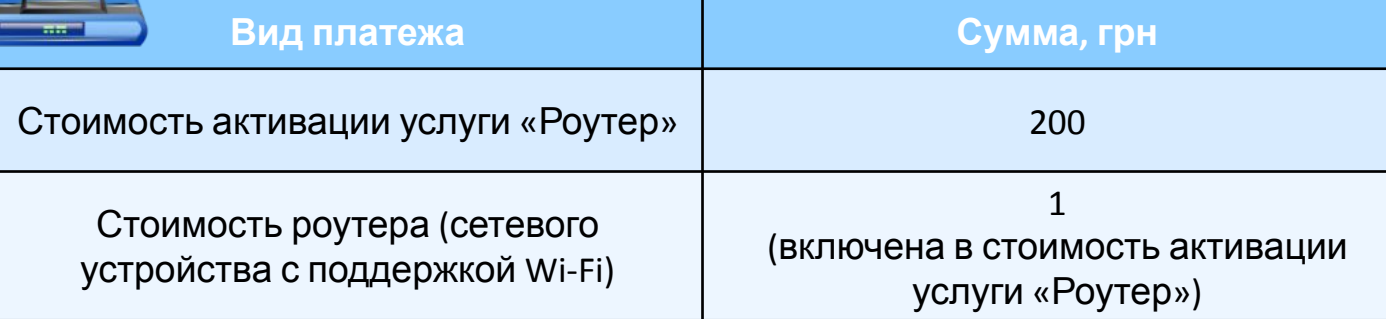

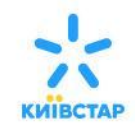

### *Статический ІР-адрес*

На данный момент пользователи услуги «Домашний Интернет» получают **белый динамический (Public) IP -адрес,** который меняется при каждом интернет- соединении. Для абонентов, у которых есть потребность в статическом (неизменном) IP- адресе, введена услуга **«Статический IP-**

**Подключив услугу «Статический IP-адрес» Вы сможете : адрес».**

- обращаться к информационным ресурсам с ограниченным доступом, где пользователи идентифицируются по IP-адресу (корпоративные сети и почтовые сервера);
- создать собственный web -сервер и обмениваться информацией в собственных виртуальных сетях (VPN - сети);
- переводить средства и управлять своим счетом, благодаря удаленному доступу к банковской платежной системе;
- пользоваться такими дополнительными сервисами, как видеоконференции , видео- надзор и т.п.

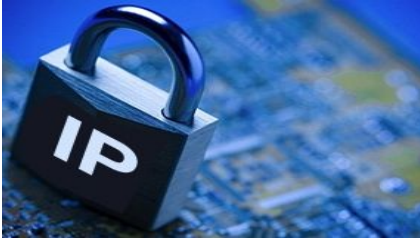

**Каналы подключения:**

- Система **«Мой Киевстар»;**
- **• Call Center**(460; 0-800-300-460);
- **• Центр обслуживания абонентов**

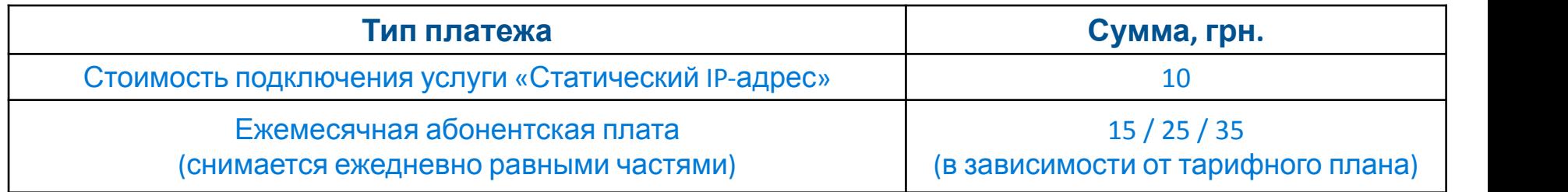

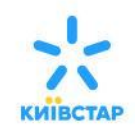

### *Дополнительные услуги:*

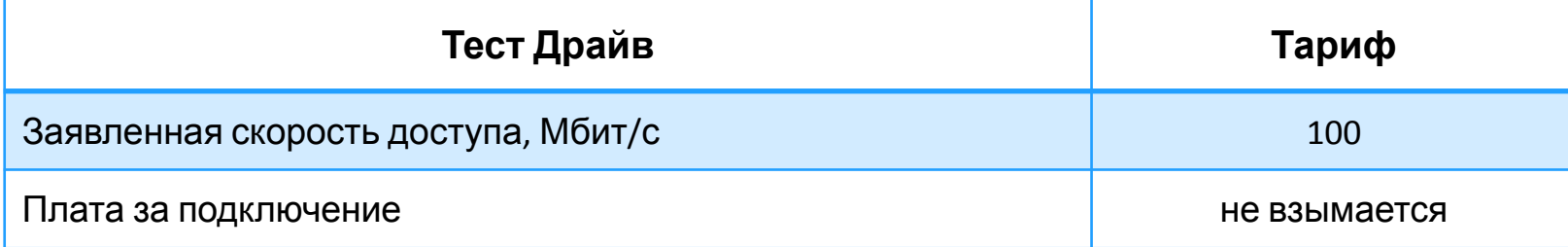

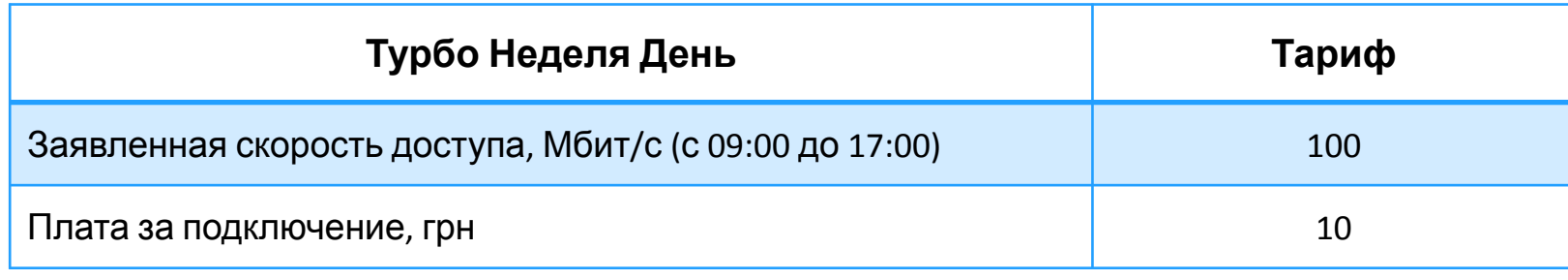

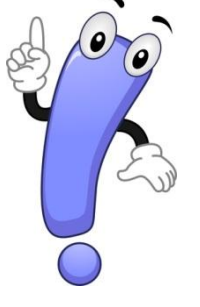

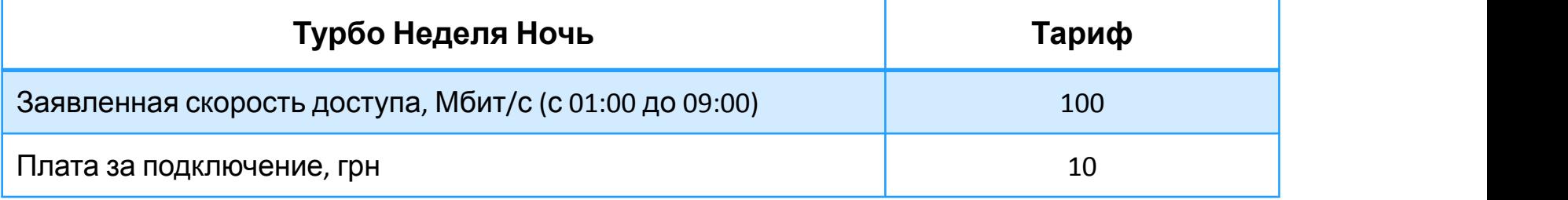

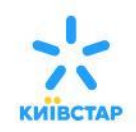

### *Дополнительные услуги:*

Услуга **«Мастер»** позволит:

- ✔продиагностировать оборудование абонента;
- ✔настроить Wi-Fi сеть на роутере абонента;
- ✔продемонстрировать работоспособность
- услуги «Домашний Интернет» на оборудовании абонента;
- ✔настроить подключение ПК абонента к сети Киевстар, а также к Wi-Fi сети абонента;
- ✔предоставить консультации по особенностям
- иастрой мосборудования гобонента:

(эта сумма должна быть на счету абонента в момент заказа и в момент предоставления услуги), оплата производится через личный кабинет и только с основного счета.

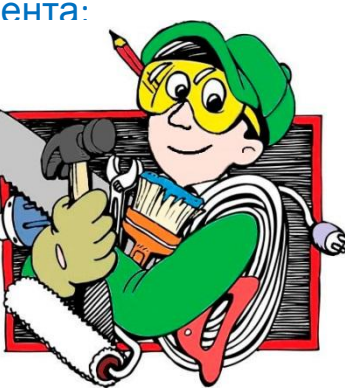

#### **Центр семейной безопасности в себя включает:**

- 1. **«Родительский контроль»:**
- использование «веб-фильтра», благодаря которому Ваш ребенок сможет просматривать только одобренные сайты;
- настройка получения предупреждений о «взрослом» контенте;
- получение отчета, что делал Ваш ребенок на компьютере/в интернете;
- 2. **«Антивирус»** (Microsoft Security Essentials) нахождение и «лечение» зараженных вирусом программ.
- 3. **«Брандмауэр»** (Windows Firewall) предотвращение взлома компьютера хакерами или проникновения вредоносных программ

4. **«Сканер безопасности»** (Microsoft Safety Scanner) – нахождение и обезвреживание вредо и шпионских программ.

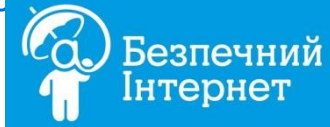

### *Личный кабинет.*

*Система самообслуживания «Мой Киевстар»*

#### **Услуга позволяет:**

#### **Самостоятельно контролировать затраты:**

- контролировать баланс личного счета;
- просматривать детальную информацию по трафику и начислениям;
- просматривать историю платежей;
- пополнять баланс личного счета.

#### **Управлять лицевым счетом:**

- просматривать и редактировать персональную информацию (имя, на кого оформлен договор, контактные телефоны и е-mail);
- приостанавливать пользование услугой «Домашний Интернет» в случае перерыва использования, например отпуск, командировка и возобновлять обслуживание

#### **Управлять тарифным планом и услугами:**

- получать информацию о текущем тарифном плане, а также о подключенных услугах и акциях;
- заказывать изменение тарифного плана, участие в действующих акциях, а также подключать / отключать дополнительные услуги;
- подключать услуги Турбо Неделя День/Ночь, Тест Драйв, Двойная Скорость, Неделя Доверия

#### **Экономить время:**

- быстрый доступ к данным: 24 часа в сутки, 7 дней в неделю;
- Получение информации без обращения в СС и ЦОА;

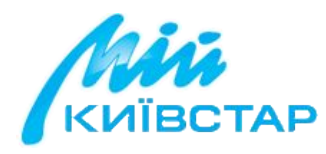

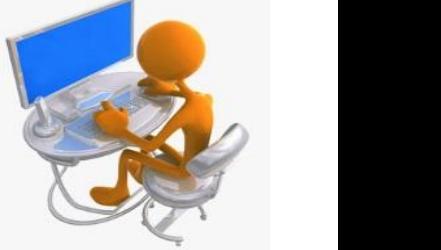

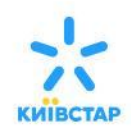

Абоненты услуги «Домашний Интернет» в любой момент могут получить профессиональную помощь от экспертов справочной службы

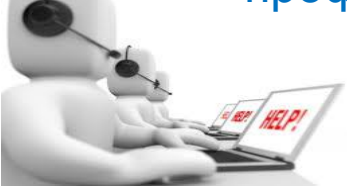

**Центр Телефонного Обслуживания(ЦТО)** Один из лучших Call Center в Европе **460**  (звонки с номеров сетей Киевстар и Beeline не тарифицируются). **0 800 300 460**

(звонки с номеров сетей фиксированной связи не тарифицируются, звонки с номеров других операторов мобильной связи — согласно действующим тарифам)

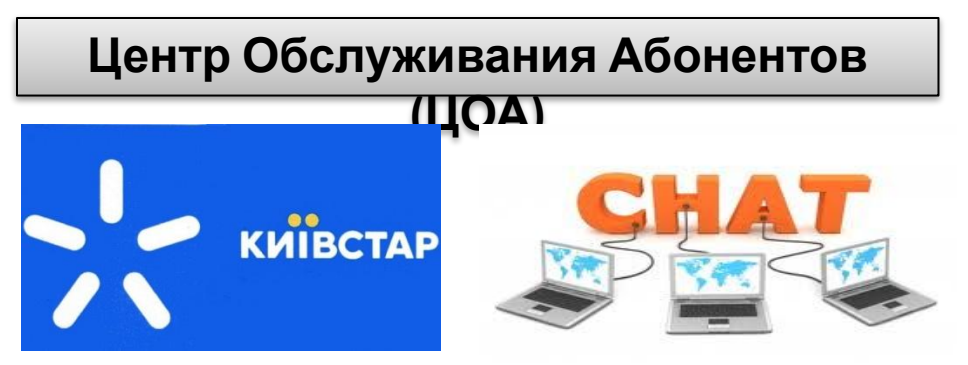

<sup>139</sup> © Kyivstar, 2015 | 16 **«Обратная связь». «Online- помощник»: обслуживание абонентов в чате. Кнопка чата находится в разделе «Помощь», подразделе График работы ЧАТ-обслуживания:** 

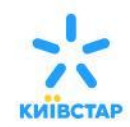

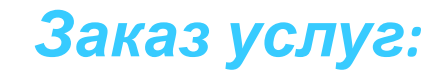

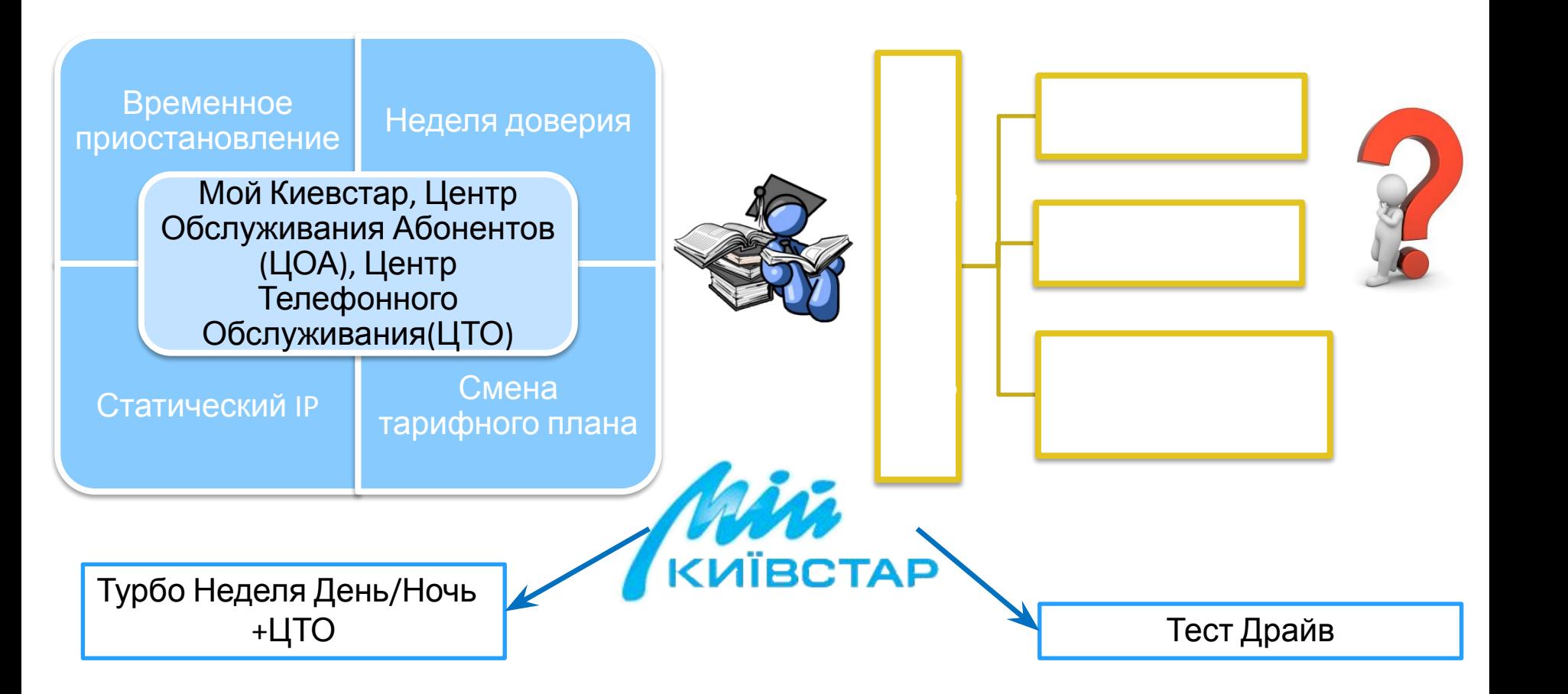

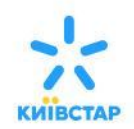

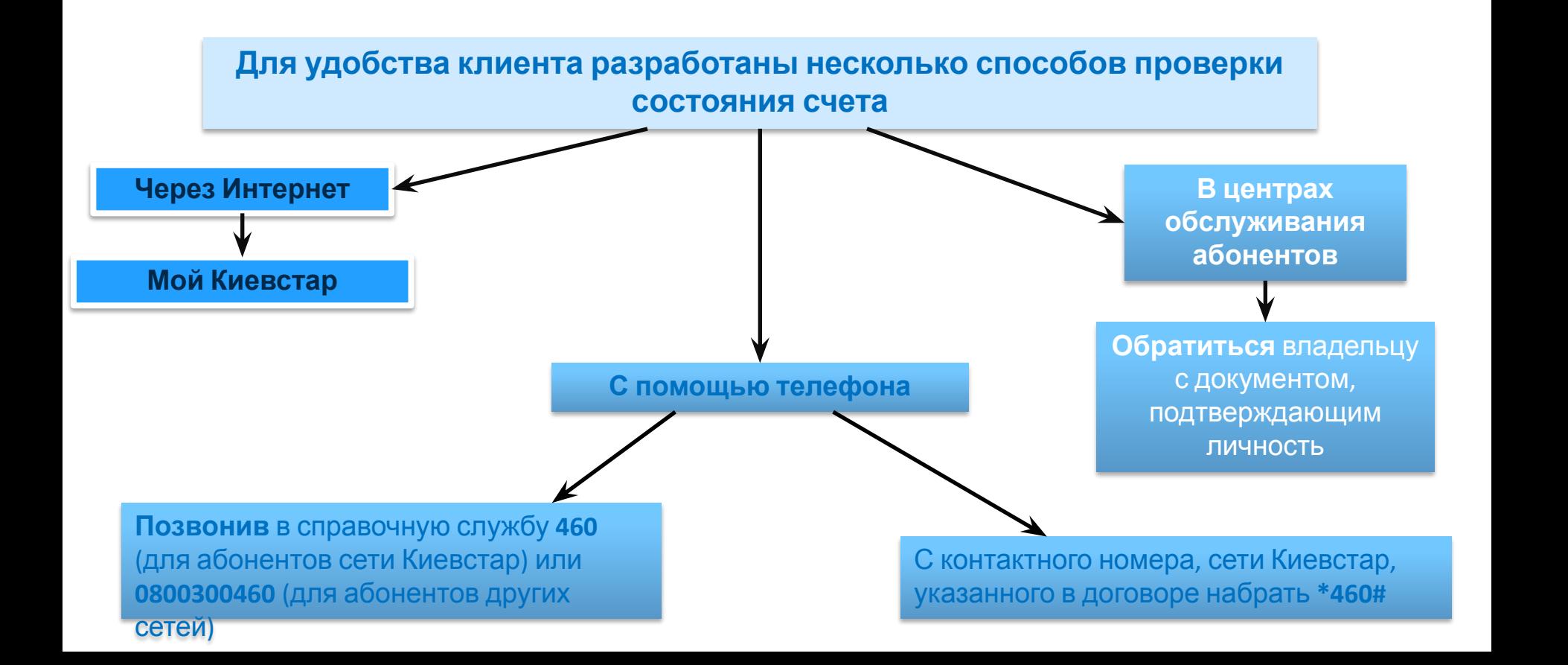

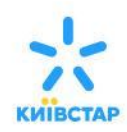

lasterCald

### *Способы пополнения счета*

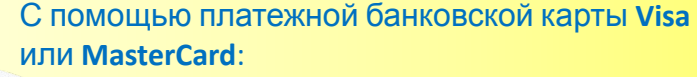

- 1. На **web-сайте «Киевстар»,** в системе **«Мой Киевстар»,** сайтах **Portmone.com**, **easypay.ua** и др.
- 2. Позвонив по номеру **999** с номера сети «Киевстар»
- 3. Через услугу **«Мобильный Платеж»,** позвонив по номеру 989.

#### С помощью скретч-карты:

- 1. В системе **«Мой Киевстар»**
- 2. Позвонив на короткий номер **460**.
- 3. С мобильного телефона Киевстар набрать **команду**: **\*166\*ХХХХХХХХХХХХХХ\*YYYYYYYY #** и нажав «ВЫЗОВ» (где ХХХХХХХХХХХХХХ – код пополнения счета, указанный на скретч-YWAWYWYW - номер лицевого счета пользователя «Домашнего Интернет»)

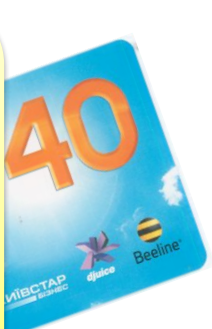

**Как пополнить счет?**

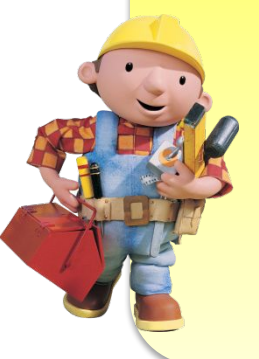

**Первоначальный платеж,** в размере одного ежемесячного платежа, можно передать **инсталлятору(монтажнику)** дилера, после выполнения работ по подключению услуги «Домашний Интернет»

**Наличными** - в терминалах приема платежей, ЦОА, эксклюзивных магазинах, розничных торговых точках

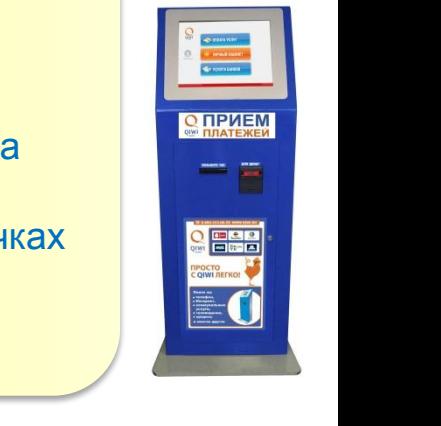

С помощью услуги **«Мобильные деньги»** со счета мобильного телефона на сайте

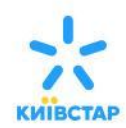

## **Основы продаж**

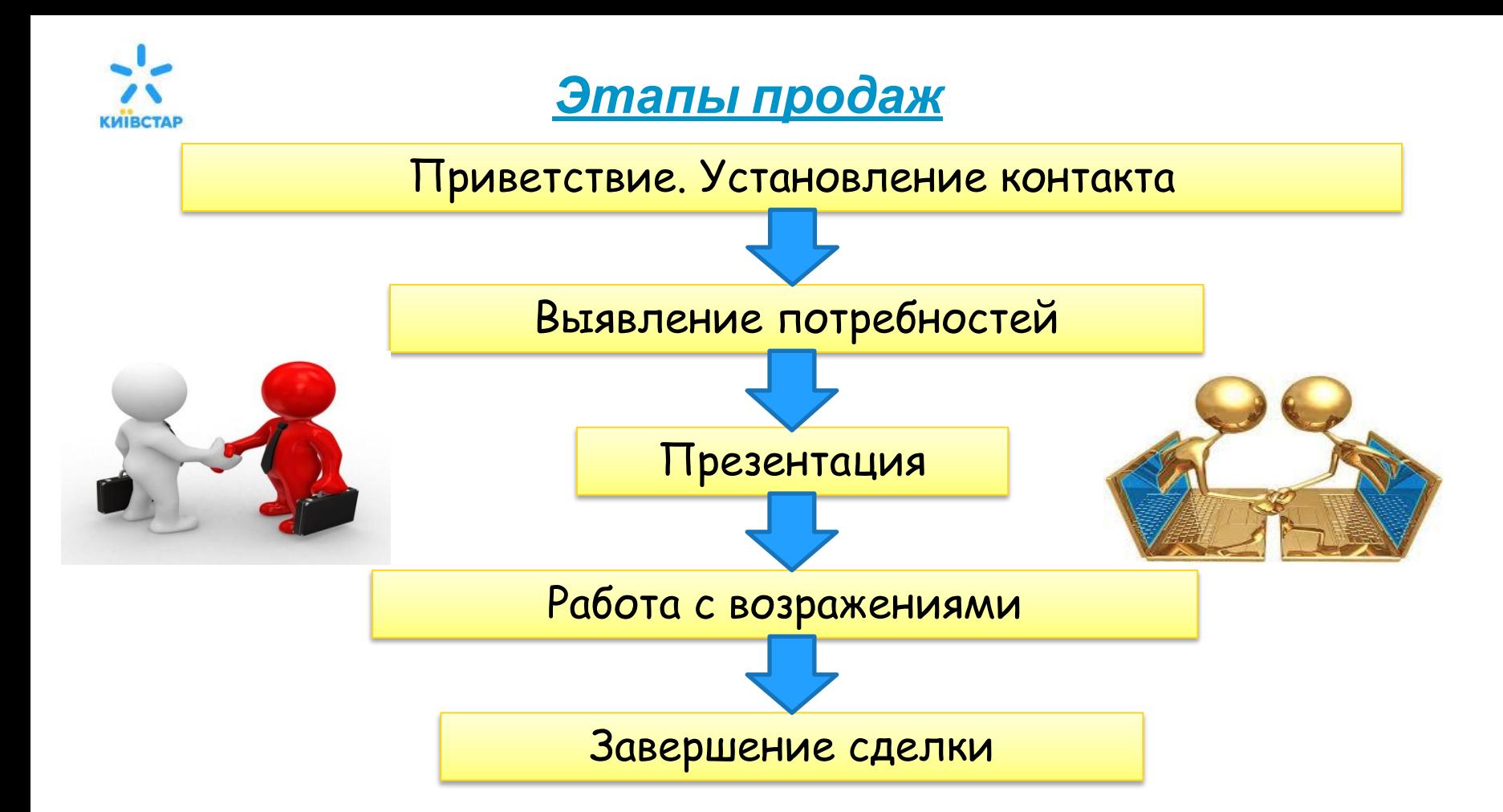

# *Приветствие. Установление контакта*

### *Инструменты, улучшающие коммуникацию:*

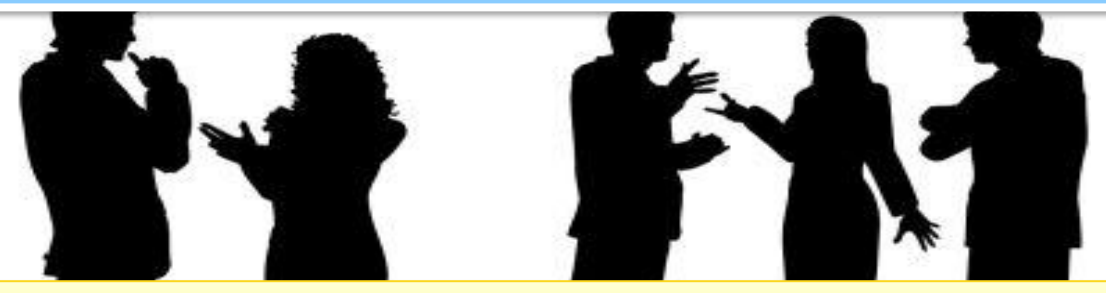

**Голос -** высота, тон, интонация, скорость, четкость

**Позитивный язык** - использование позитивных формулировок

**Активное слушание -** невербалика, стимулирование разговора, уточнение, резюме, подстройка

**Присоединение -** к позам, к эмоциям, к содержанию разговора, к речи, к голосовым характеристикам, к метапрограммам

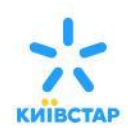

### *Выявление потребностей*

**Потребность** – это желание человека получить что-либо, то без чего человек не хочет или не может. Потребности могут быть **явные или скрытые**. **Потребительская ценность** – это решение проблемы клиента, получение им выгоды.

Четыре главные группы мотивов совершения покупок и принятия решений:

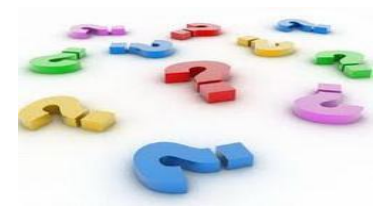

- ❖ потребность в безопасности;
	- ❖ потребность в престиже;
	- ❖ потребность в достижении;
	- ❖ потребность в комфорте.

#### **Цели выявления потребностей:**

- ❖ определить индивидуальные проблемы,
- презентовать преимущества ДИ для конкретного клиента,
- совершить продажу.

Чтобы выявить потребность необходимо задавать правильные вопросы в правильной последовательности, используя схему: **Определить – Исследовать – Подтвердить**

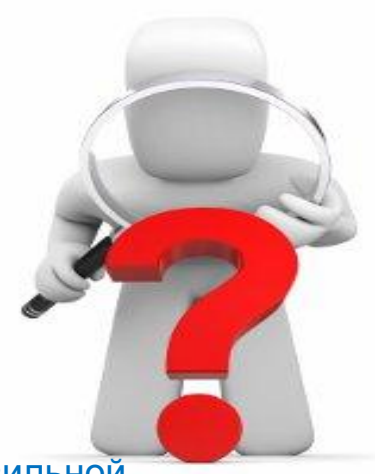

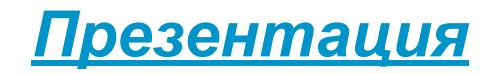

Презентация должна быть **лаконичной, яркой** и самое главное **понятной***.*

#### **Модель двухэтапной презентации «Ценность-Факт»:**

- 1. Озвучьте пользу для клиента.
- 2. Подтвердите это фактом, основанном на преимуществе нашей услуги.

*Создайте собственную WI-Fi сеть у себя дома благодаря услуге «Роутер». Хотите экономить деньги в отпуске? Воспользуйтесь услугой «Временное прекращение предоставление услуги»*

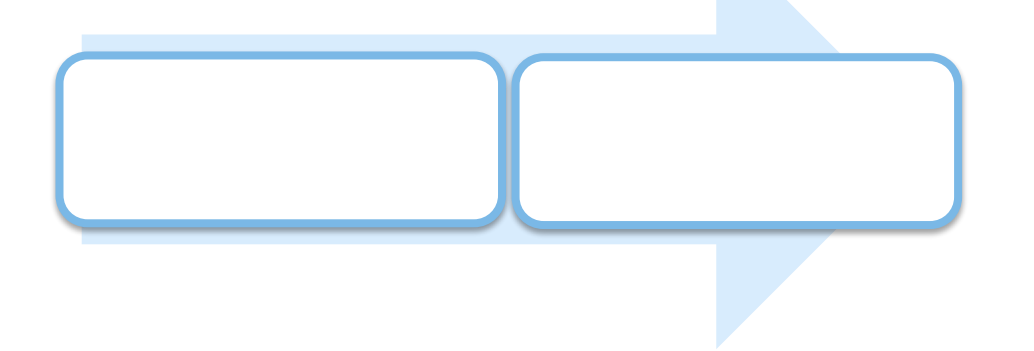

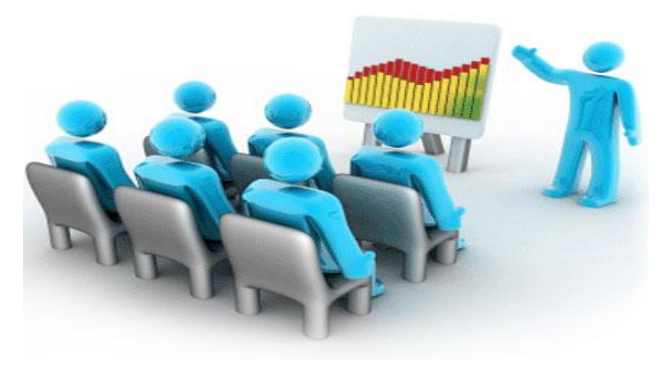

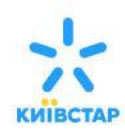

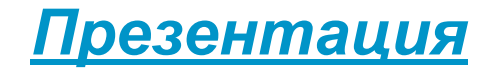

#### **Трех этапная модель презентации:**

- 1. Раз! Назовите **ОДНУ техническую характеристику** с ОДНОЙ важной конкретной деталью
- 2. Два! Свяжите ЭТУ техническую характеристику с **ОДНОЙ выгодой** для клиента
- 3. Три! Дайте связанную с ЭТОЙ выгодой **ОДНУ яркую картинку**, которая будет действовать на эмоции клиента

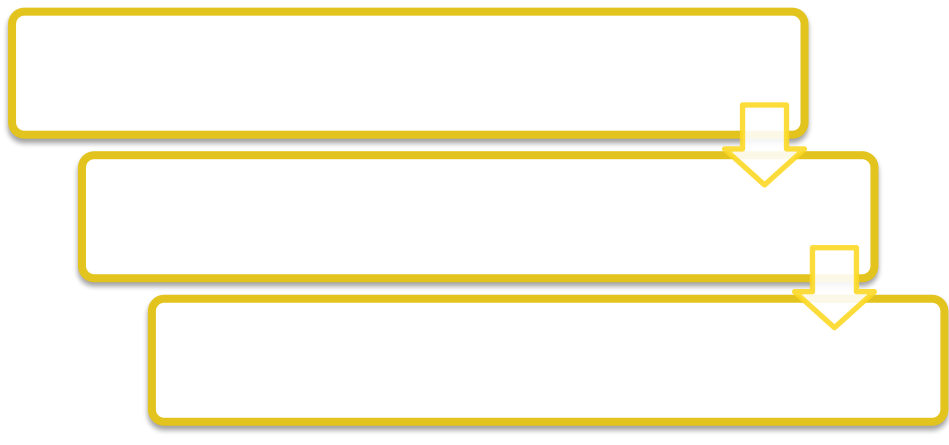

- 1. Роутер поддерживает технологию b/g/n. 2. Это дает возможность пользоваться Интернетом на нескольких устройствах без потери скорости.
- 3. Представьте: Вы будете играть в танки на ноутбуке, жена смотреть любимую программу на ТВ, а дети скачивают реферат на планшете и при этом никакой

полеюи скорости на всех устройствах

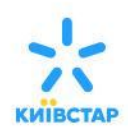

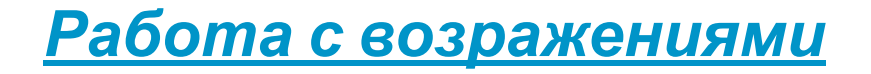

**Возражение** - реакция человека на разницу между полученной и имеющейся информацией. **При возникновении возражения необходимо:**

- ❖ Выслушать клиента до конца,
- ❖ Задать уточняющий вопрос,
- ❖ Согласиться: «Да, я вас понимаю...», «нет» и «но» употреблять нельзя, альтернатива: «и в тоже время», «при этом», «исходя из»
- ❖ Аргументировать.

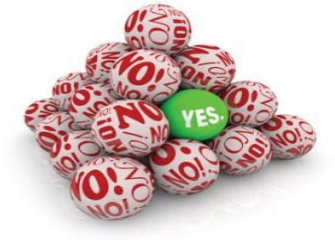

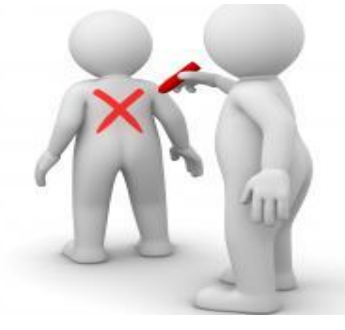

#### **Три основных правила работы с возражениями**

**Правило 1.** Никогда **не спорьте** с клиентом. **Подстраивайтесь и ведите**. **Правило 2.** Никогда **не нападайте** на клиента. Любой человек имеет право иметь свое мнение.

**Правило 3.** Всегда старайтесь сделать так, чтобы человек **сам возражал на** свои собственные **возражения**.

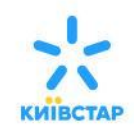

### *Завершение продажи*

**Завершение продажи.** Не стоит ожидать, что это произойдет по инициативе клиента: клиент может еще «не дозреть», вполне вероятна и такая ситуация, что человеку нужна «последняя капля» для того, чтобы принять решение.

#### **Методы завершения продажи:**

- Альтернативный вопрос
- Дефицит и выгода от принятия решения прямо сейчас.
- Сужение вопроса
- Вовлечение

 $\cdots$ 

- Частичная уступка, скидка, подарок
- Метод суммирования достоинств

#### **Главное, помните, что:**

- нельзя ждать, пока клиент скажет: «Заверните» можно не дождаться;
- после фразы «Я подумаю» необходим только один уточняющий вопрос;
- инициатива должна исходить от вас;
- помогая человеку принять решение, вы содействуете ему в том числе и в сохранении душевного

*Главное правило успешного продавца:*

**Уверенность в себе + Вера в продукт + Настойчивость!**

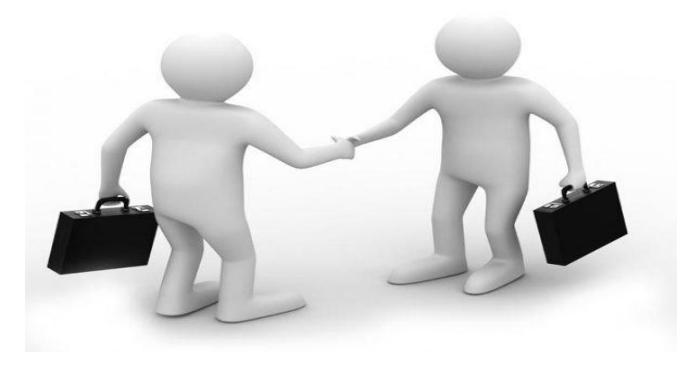

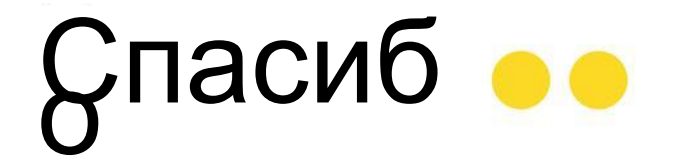